# 電気電子物理工学実験Ⅲ マイクロプロセッサ

### 課題: ドットマトリクスLED

埼玉大学工学部電気電子物理工学科

■ ドットマトリクスLEDの接続状況

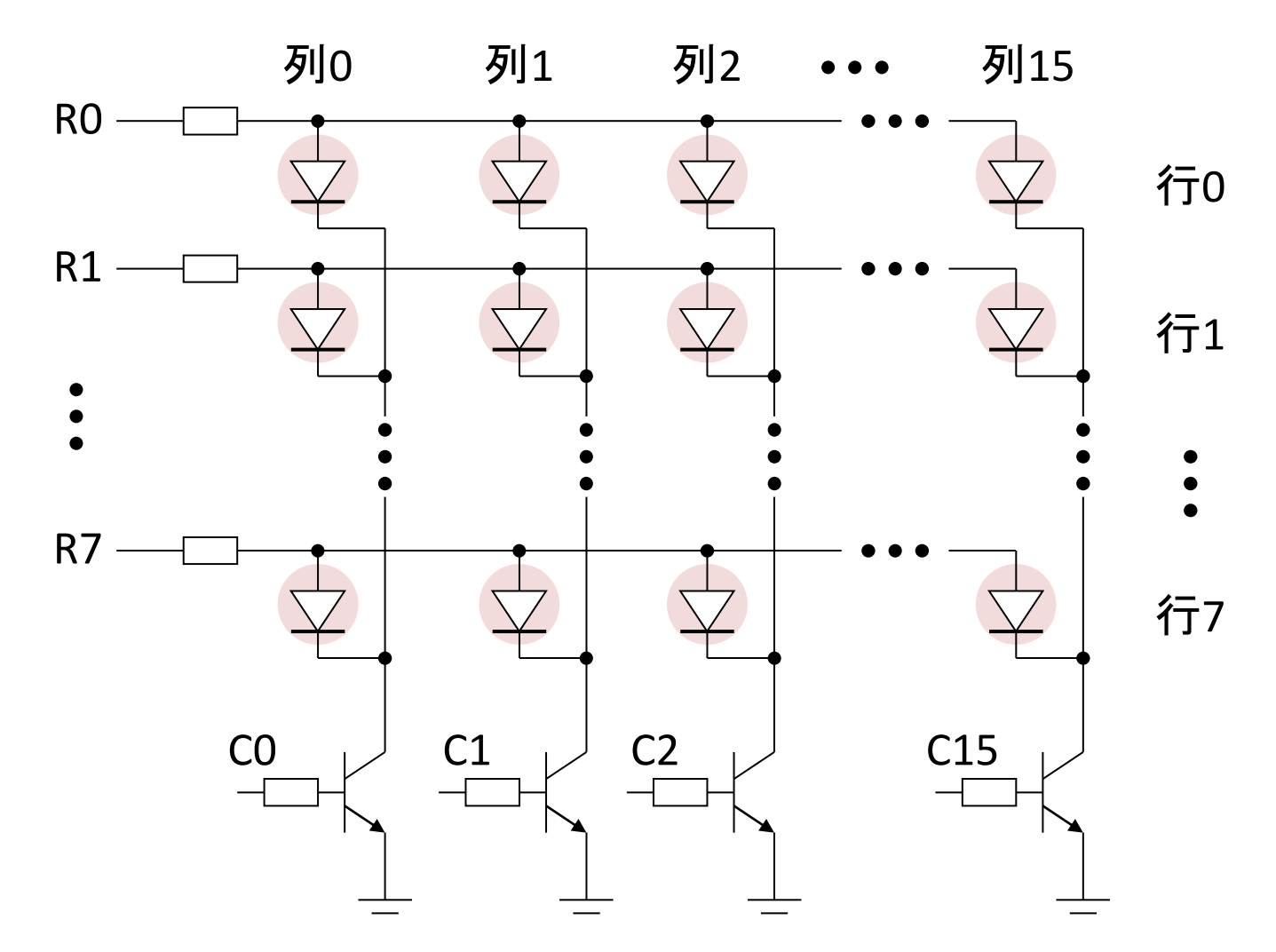

1

メモリアドレス**510**に書き込む8ビットデータがR7~R0に対応 メモリアドレス**511**に書き込む8ビットデータの下位4ビットが列0~列15に対応 (値がnのとき、信号Cnが正高電圧になる)

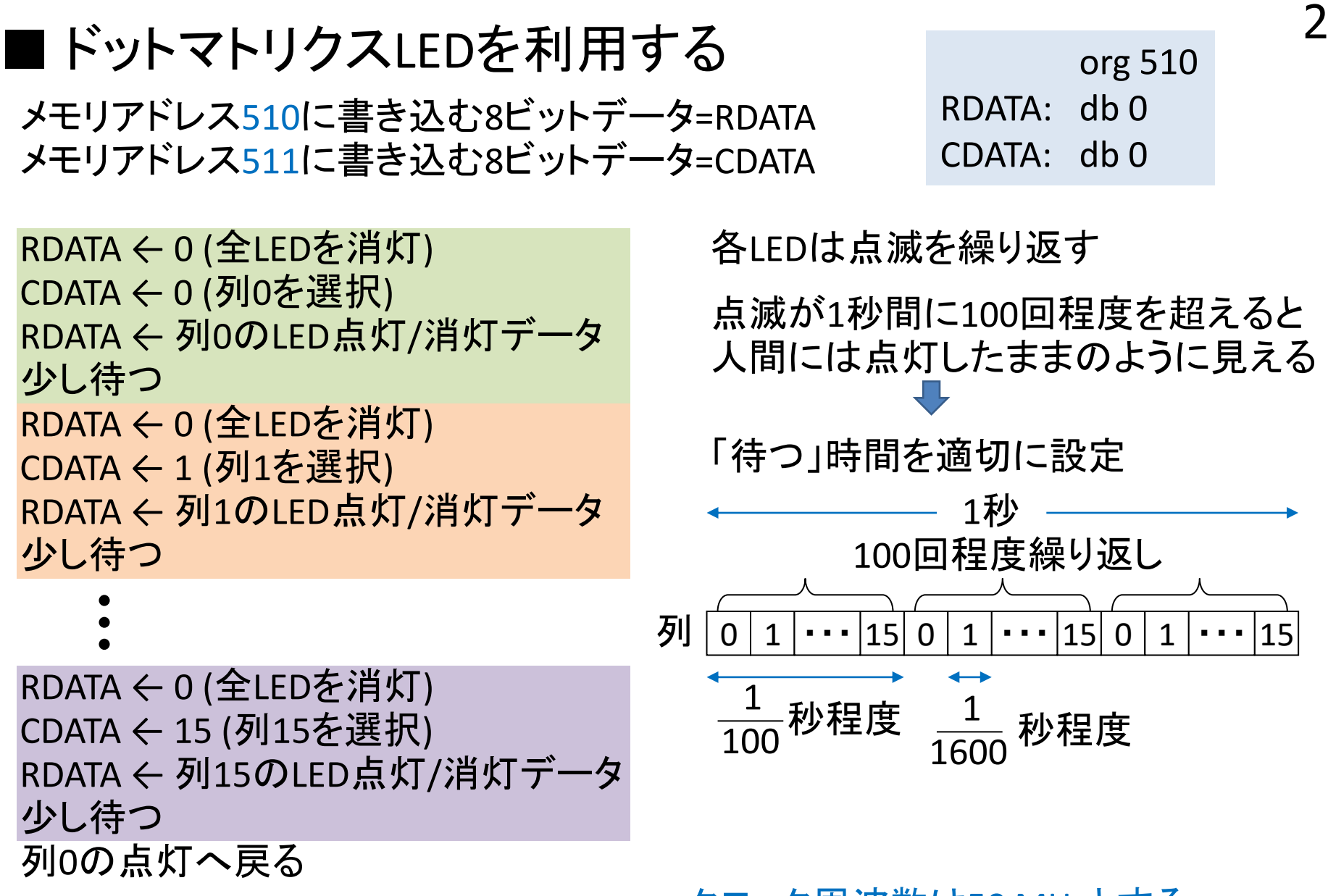

RDATAとCDATAの書き込みの順序を 変えると何が起こる?

クロック周波数は50 MHzとする

# ■ 固定パターン表示とスクロール表示

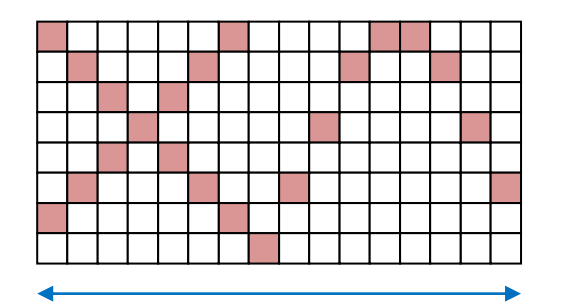

# 常に同じ16列のデータを表示 固定パターン表示

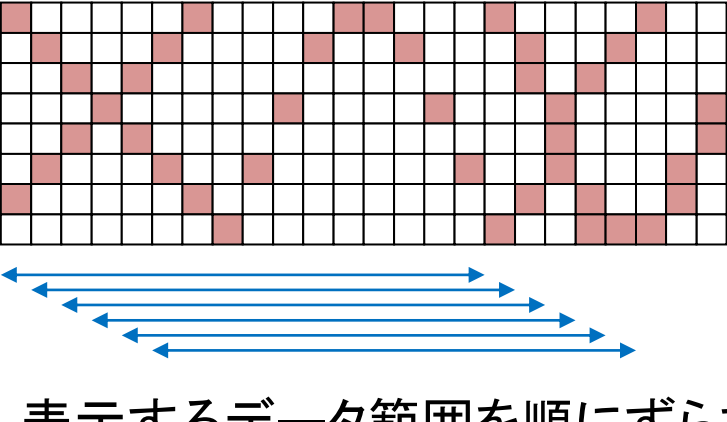

表示するデータ範囲を順にずらす

スクロール表示

表示データをずらす タイミングを調節して スクロール速度を調節 3

(あるデータ範囲を 20回繰り返し表示 したら、範囲をずらす など)

表示範囲を最後まで ずらしたら最初に戻す

その際に自然な感じで 表示が戻るように工夫

## ■ 「待つ」には・・・ソフトウェアタイマを使用

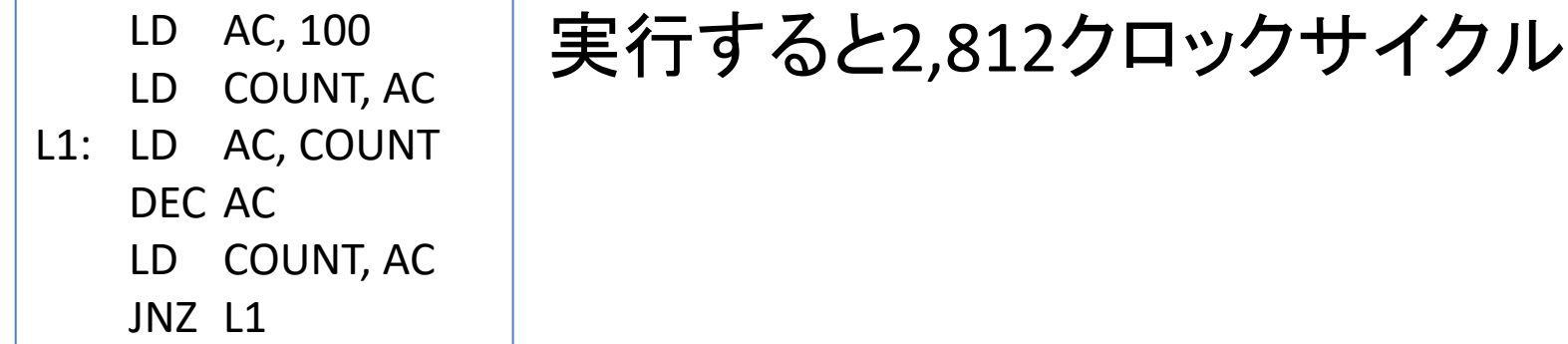

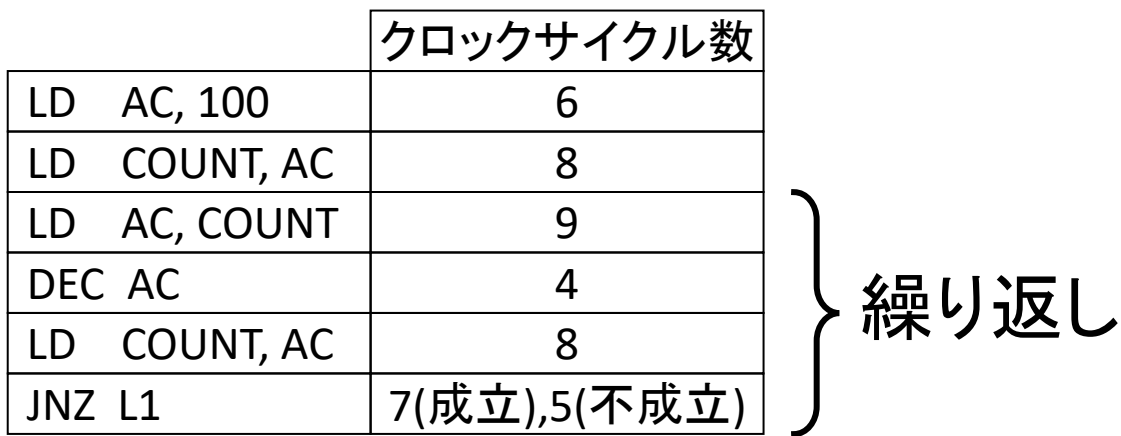

クロックサイクル数 6+8+(9+4+8+7)×99+(9+4+8+5)=2,812

★クロックサイクル数を調整するには

- ・繰り返し回数(COUNTの初期値)を調整
- ・適当なクロックサイクル数の命令を繰り返し実行
- ・多重ループ(ループ処理をさらにループで繰り返し実行)

# ・副作用のない命令を実行してクロックサイクル数を稼ぐ

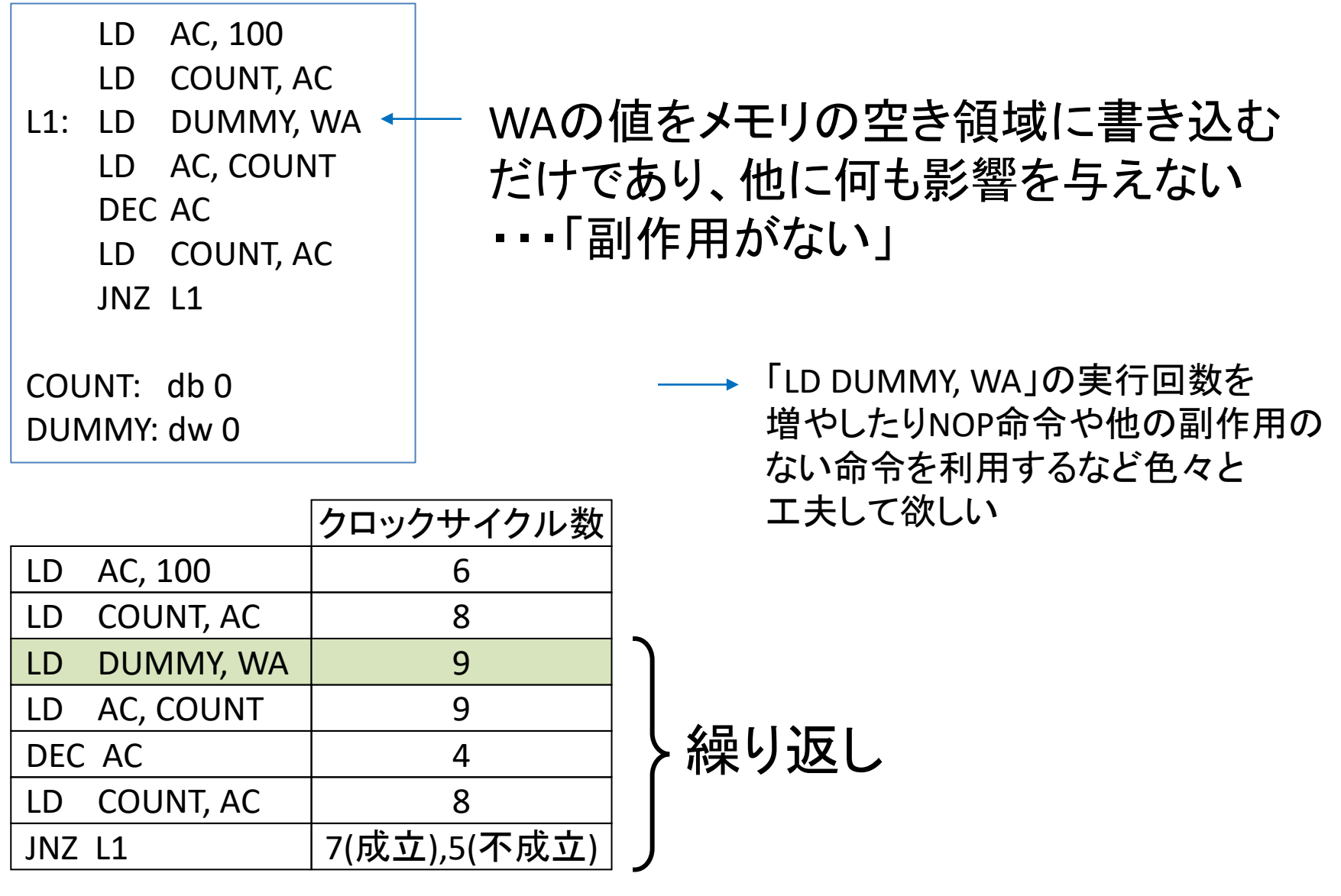

前ページの例と比べて900クロックサイクル増加

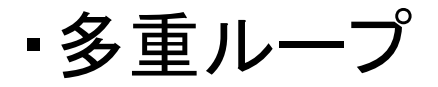

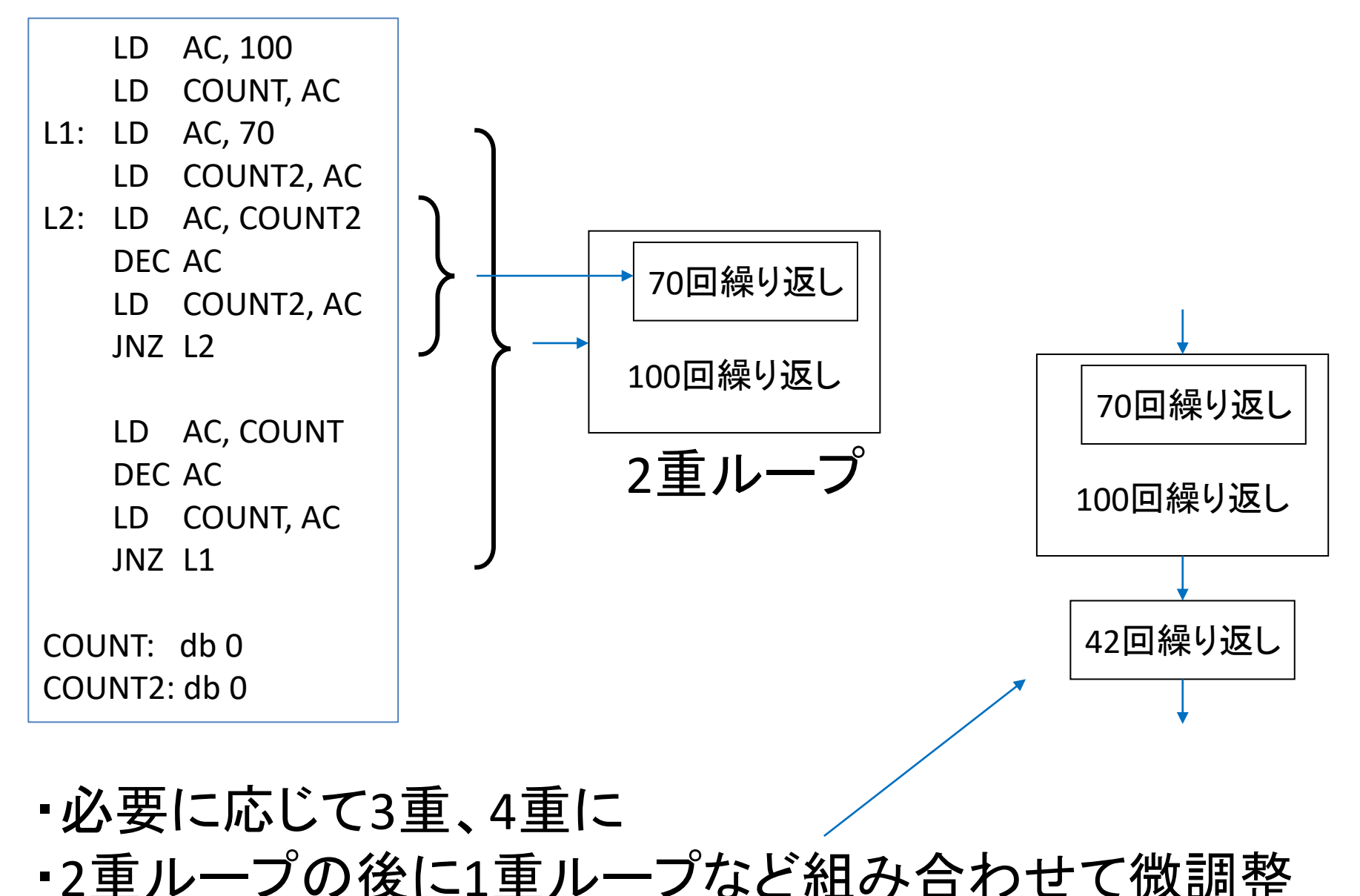